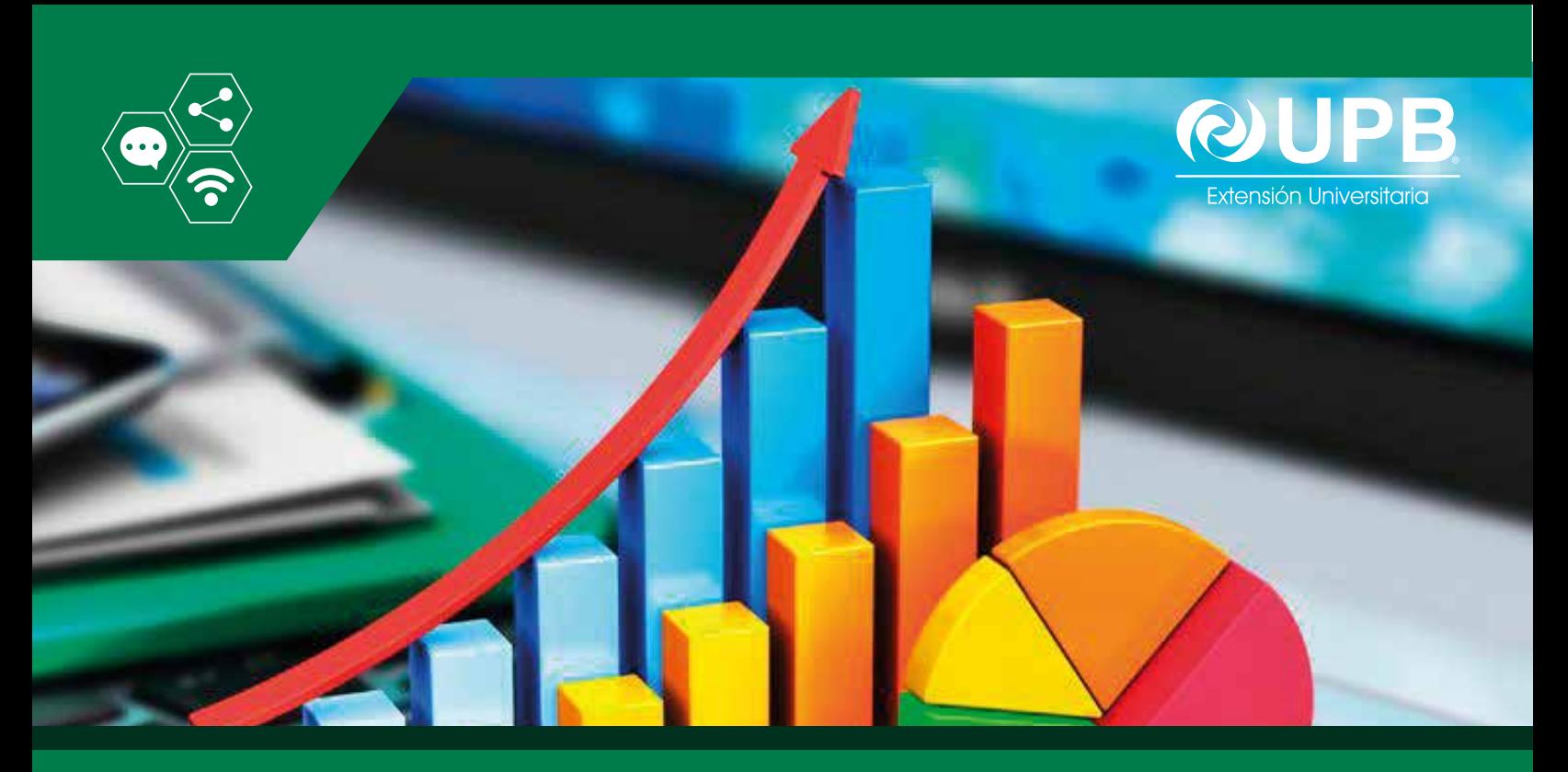

# **Curso Virtual en: EXCEL AVANZADO APLICADO**

Gestionar datos con el propósito de obtener información y conocimiento oportuno con funciones avanzadas del paquete ofimático Ms Excel, permite al profesional moderno ser más efectivo y certero cuando requiera analizar la información y tomar decisiones. Para esto, es fundamental manejar con experticia las nuevas funciones que han sido incorporadas a Ms Excel que permiten conjugar diferentes fuentes de datos con aplicaciones de business intelligence.

#### **OBJETIVO GENERAL**

Crear capacidades en el manejo de herramientas avanzadas Ms Excel, aplicado a la gestión masiva de datos y la obtención de información.

## **OBJETIVOS ESPECÍFICOS**

Al término del programa los participantes tendrán los enfoques, habilidades y herramientas para:

- Crear y gestionar listas de datos formales.
- Acceder a fuentes externas y generar información tabular y gráfica.
- Trabajar con bases de datos y fuentes tradicionales con Power Pivot.

## **DIRIGIDO A**

- Profesionales que trabajan en diferentes áreas de las empresas y requieren tomar decisiones a partir de la gestión de los datos con tecnologías modernas.
- Personas que requieran actualizar sus conocimientos y habilidades de Ms. Excel.

# **METODOLOGÍA**

Se aplicará una metodología de transferencia de conocimientos participativa virtual con las siguientes características:

#### **• Clases en sala de videoconferencias.**

- Contamos con una sala de videoconferencias, donde se realizarán las clases en vivo y podrá interactuar con el eTutor.
- La aplicación para participar en la sala de videoconferencias es amigable y sencilla de manejar.
- A través del sistema de videoconferencia y con su autorización podremos ingresar de forma remota a su computadora y explicarle como si estuviésemos físicamente presentes junto a Ud.
- Todas las sesiones de videoconferencias serán grabadas, para que pueda repetirlas las veces que sean necesarias o también cuando no pueda asistir.
- **Plataforma virtual para el aprendizaje.** El curso tiene un aula virtual debidamente
	- confeccionado, para que pueda participar de acuerdo a la disponibilidad de su tiempo, donde encontrará: foros de trabajo colaborativo, foros de discusión temática, foros de pregunta y respuesta, salas de chats, recurso interactivos donde podrá subir y bajar material digital, wikipedia, mensajería interna, videos y otros servicios orientados a lograr un aprendizaje efectivo.

## **CONTENIDO DEL CURSO**

- **Fundamentos de Excel Avanzado**
- o Conceptos relevantes de Ms. Excel.
- o Creación de una lista.
- **Tabla dinámica avanzadas.**
- o Qué es una tabla dinámica en Ms. Excel.
- o Diseño y creación de una tabla dinámica.
- o Aplicaciones con tablas dinámicas.
- o Creación de gráficos dinámicos.
- o Campos calculados.
- **Gestión de datos externos**
- o Base de datos y fuentes diversas.
- o Relación entre fuentes.
- o Conectarse a una base de datos.
- o Ms Query para construir consultas.
- **Power Pivot y business intelligence**
- o Add-ins de Power Pivot.
- o Ambiente de trabajo.
- o Acceso a diversas fuentes y relaciones.
- o Construcción de cuadros de mando inte gral.

# **REQUISITOS TÉCNICOS**

Debido la modalidad del curso, todos los participantes deberán contar con:

- Una laptop con procesador i3 o superior.
- Memoria RAM de 4GB o más.
- Acceso a servicio de internet.
- Auriculares.
- Tener instalado Ms Excel versión 2013 o superior.

## **CARACTERÍSTICAS DEL PROGRAMA**

#### **Duración:**

25 horas académicas.

#### **Titulación:**

Al cumplir con los requisitos académicos de aprobación de los módulos el(la) participante obtendrá el certificado de "Curso de Capacitación en Excel Avanzado y Power Pivot".

Solicite al contacto regional información actualizada, referida a precio, descuentos, planes de pago, resumen de la experiencia del plantel docente, horarios, cronograma tentativo y proceso de inscripción.

## **Reservas:**

www.upb.edu/registro

#### **Informaciones e Inscripciones:**  $Q$ 65510799